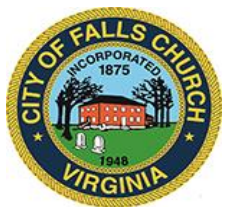

# **Mayor's Agenda Meeting with Staff**

Wednesday, September 9, 2020  $\div$  8:30 AM

**Virtual Meeting:** [https://teams.microsoft.com/l/meetup](https://teams.microsoft.com/l/meetup-join/19%3ameeting_YjY5OGNmODgtZjdhOC00MGQ5LWI2ZGMtZGYxMmYyZjdiYTM1%40thread.v2/0?context=%7b%22Tid%22%3a%2273ba5b04-4ace-4ae3-a6b2-65cbc403418b%22%2c%22Oid%22%3a%22e83ce9d5-fa93-4b95-b1d8-93447da516f1%22%7d)[join/19%3ameeting\\_YjY5OGNmODgtZjdhOC00MGQ5LWI2ZGMtZGYxMmYyZjdiYTM1%40thread.v2/0?co](https://teams.microsoft.com/l/meetup-join/19%3ameeting_YjY5OGNmODgtZjdhOC00MGQ5LWI2ZGMtZGYxMmYyZjdiYTM1%40thread.v2/0?context=%7b%22Tid%22%3a%2273ba5b04-4ace-4ae3-a6b2-65cbc403418b%22%2c%22Oid%22%3a%22e83ce9d5-fa93-4b95-b1d8-93447da516f1%22%7d) [ntext=%7b%22Tid%22%3a%2273ba5b04-4ace-4ae3-a6b2-](https://teams.microsoft.com/l/meetup-join/19%3ameeting_YjY5OGNmODgtZjdhOC00MGQ5LWI2ZGMtZGYxMmYyZjdiYTM1%40thread.v2/0?context=%7b%22Tid%22%3a%2273ba5b04-4ace-4ae3-a6b2-65cbc403418b%22%2c%22Oid%22%3a%22e83ce9d5-fa93-4b95-b1d8-93447da516f1%22%7d) [65cbc403418b%22%2c%22Oid%22%3a%22e83ce9d5-fa93-4b95-b1d8-93447da516f1%22%7d](https://teams.microsoft.com/l/meetup-join/19%3ameeting_YjY5OGNmODgtZjdhOC00MGQ5LWI2ZGMtZGYxMmYyZjdiYTM1%40thread.v2/0?context=%7b%22Tid%22%3a%2273ba5b04-4ace-4ae3-a6b2-65cbc403418b%22%2c%22Oid%22%3a%22e83ce9d5-fa93-4b95-b1d8-93447da516f1%22%7d)

### **The Mayor will meet with City Council staff to review the Council schedule and agendas. This meeting may be attended by more than two City Council member, so it is posted for and open to the public.**

**NOTICE:** The meeting for which this agenda has been posted will be held pursuant to and in compliance with the Virginia Freedom of Information Act, Section 2.2-3708.2 and state and local legislation adopted to allow for continued government operation during the COVID-19 declared emergency.

All participating members of the City Council Budget and Finance Committee will be present at this meeting through electronic means. All members of the public may view this electronic meeting via this meeting link: [https://teams.microsoft.com/l/meetup](https://teams.microsoft.com/l/meetup-join/19%3ameeting_YjY5OGNmODgtZjdhOC00MGQ5LWI2ZGMtZGYxMmYyZjdiYTM1%40thread.v2/0?context=%7b%22Tid%22%3a%2273ba5b04-4ace-4ae3-a6b2-65cbc403418b%22%2c%22Oid%22%3a%22e83ce9d5-fa93-4b95-b1d8-93447da516f1%22%7d)[join/19%3ameeting\\_YjY5OGNmODgtZjdhOC00MGQ5LWI2ZGMtZGYxMmYyZjdiYTM1%40thread.v2/0?co](https://teams.microsoft.com/l/meetup-join/19%3ameeting_YjY5OGNmODgtZjdhOC00MGQ5LWI2ZGMtZGYxMmYyZjdiYTM1%40thread.v2/0?context=%7b%22Tid%22%3a%2273ba5b04-4ace-4ae3-a6b2-65cbc403418b%22%2c%22Oid%22%3a%22e83ce9d5-fa93-4b95-b1d8-93447da516f1%22%7d) [ntext=%7b%22Tid%22%3a%2273ba5b04-4ace-4ae3-a6b2-](https://teams.microsoft.com/l/meetup-join/19%3ameeting_YjY5OGNmODgtZjdhOC00MGQ5LWI2ZGMtZGYxMmYyZjdiYTM1%40thread.v2/0?context=%7b%22Tid%22%3a%2273ba5b04-4ace-4ae3-a6b2-65cbc403418b%22%2c%22Oid%22%3a%22e83ce9d5-fa93-4b95-b1d8-93447da516f1%22%7d) [65cbc403418b%22%2c%22Oid%22%3a%22e83ce9d5-fa93-4b95-b1d8-93447da516f1%22%7d](https://teams.microsoft.com/l/meetup-join/19%3ameeting_YjY5OGNmODgtZjdhOC00MGQ5LWI2ZGMtZGYxMmYyZjdiYTM1%40thread.v2/0?context=%7b%22Tid%22%3a%2273ba5b04-4ace-4ae3-a6b2-65cbc403418b%22%2c%22Oid%22%3a%22e83ce9d5-fa93-4b95-b1d8-93447da516f1%22%7d)

Public comments may be submitted to City Council at [cityclerk@fallschurchva.gov.](mailto:kbawa@fallschurchva.gov)

**PLEASE NOTE:** This meeting will be conducted using Microsoft Teams. Don't have the Teams app? You can still join a Teams meeting. **See the instructions attached to this meeting agenda.**  Please email [cityclerk@fallschurchva.gov](mailto:cityclerk@fallschurchva.gov) if you need assistance with installation. During the meeting, staff will likely not be available to assist with installation.

### **1. ROLL CALL**

## **2. READING OF VIRTUAL MEETING NOTICE**

### **3. DISCUSS COUNCIL SCHEDULE AND AGENDAS**

**[Link to Council Schedule](https://www.fallschurchva.gov/DocumentCenter/View/13174/09-08-20-Schedule)**

The City of Falls Church is committed to the letter and spirit of the Americans with Disabilities Act. To request a reasonable accommodation for any type of disability, call 703-248-5014

### **Instructions for joining a Microsoft Teams meeting:**

#### [Click here to watch a video with instructions for joining a Teams meeting](https://www.microsoft.com/en-us/videoplayer/embed/RE3Oz24?pid=ocpVideo0-innerdiv-oneplayer&postJsllMsg=true&maskLevel=20&market=en-us)

#### Join a Teams meeting on the web

Don't have the Teams app? You can still join a Teams meeting.

1. In your email invite, select **Join Microsoft Teams Meeting**.

You can also use a dial-in number and conference ID from the email to call in.

- 2. You have two choices:
	- **Download the Windows app:** Download the Teams app.
	- **Join on the web instead**: Join a Teams meeting on the web.
- 3. Type in your name.
- 4. Choose the audio and video settings you want.
- 5. Select **Join now**.
- 6. Depending on meeting settings, you'll get in right away, or go to a lobby where someone in the meeting can admit you.

#### Join a Teams meeting on a phone or tablet

Don't have the Teams app? You can still join a Teams meeting.

1. In your email invite, select **Join Microsoft Teams Meeting**.

You can also use a dial-in number and conference ID from the email to call in.

- 2. **Download the Teams app for your device when prompted**:
- 3. Type in your name.
- 4. Choose the audio and video settings you want.
- 5. Select **Join now**.
- 6. Depending on meeting settings, you'll get in right away, or go to a lobby where someone in the meeting can admit you.